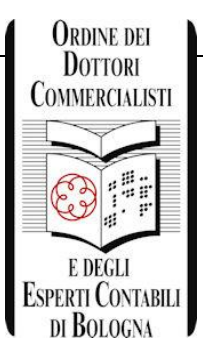

## **ElezionedelConsigliodell'OrdinedeiDottoriCommercialisti edegli EspertiContabilidiBologna e delCollegio dei Revisori**

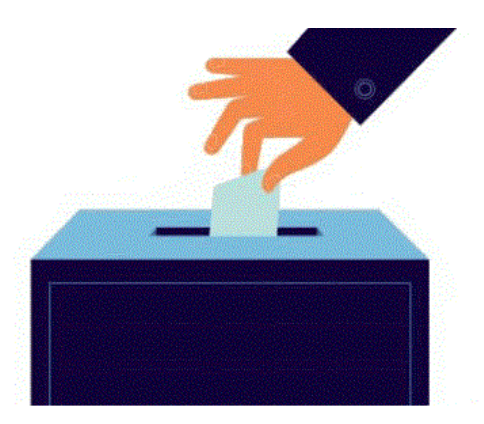

## **Quando e dove si vota?**

nei giorni

## **3 novembre 2016** dalle **ore 09:00** alle **ore 18:00 4 novembre 2016** dalle **ore 09:00** alle **ore 16:00**

presso la sede dell'Ordine in Piazza De' Calderini 2 – Bologna

nei giorni

# **24, 25, 26, 27 e 28 ottobre 2016** dalle ore **12.30 alle ore 14.30**

**(c.d. voto per corrispondenza)** presso la sede dell'Ordine in Piazza De' Calderini 2 – Bologna.

#### **Che cosa serve per poter votare?**

- Essere regolarmente iscritti all'Albo;
- Presentarsi muniti di un documento di riconoscimento valido (tassativamente carta di identità o passaporto o patente o tesserino di Iscrizione all'Ordine munito di fototessera);
- Non risultare sospesi alla data dell'Assemblea Elettorale (art. 5 del Regolamento Elettorale);
- Non essere iscritti all'Elenco Speciale;

#### **È ammesso il voto per delega?**

No. Il voto per delega **non** è ammesso.

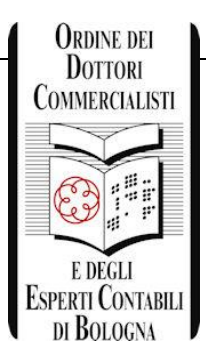

# **Elezione del Consiglio dell'Ordine**

## **Quante sono le liste dei candidati?**

Le liste dei candidati sono **due** ed il voto va espresso a favore di **una sola** lista.

## **Come si vota?**

 **Voto di lista**: per esprimerlo è necessario barrare il **motto**, il **contrassegno** o il **nominativo** del Candidato Presidente. Ad esempio:

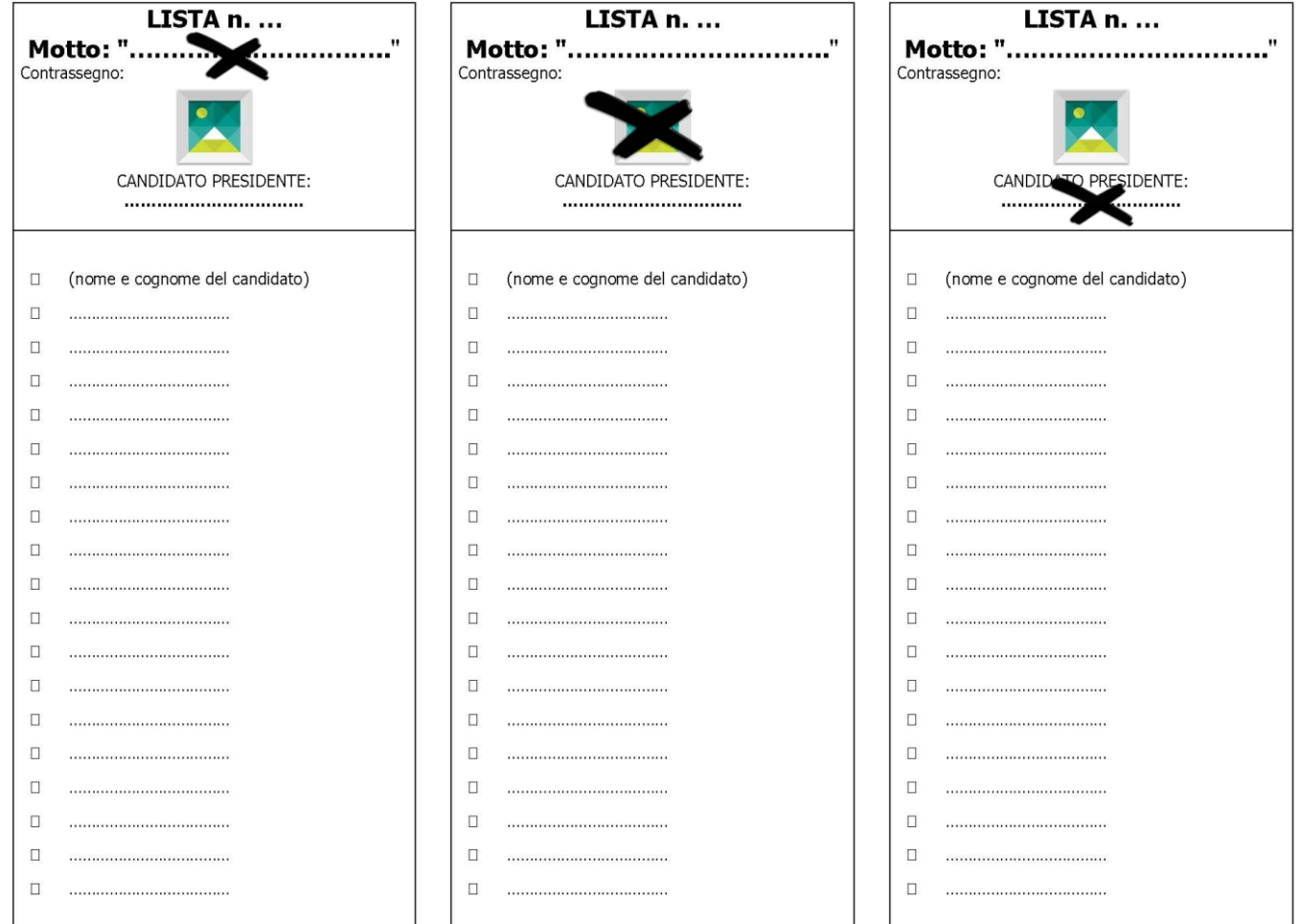

## **? Che cosa succede se ci si limita ad esprimere il voto di lista**

Nel caso in cui si voti la sola lista, senza attribuire preferenze, si considera espressa preferenza per ciascuno dei candidati presenti seguendo l'ordine della lista fino al massimo dei componenti da eleggere (14), escluso il Presidente.

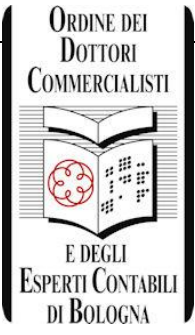

 **Preferenze**: per esprimere preferenza a favore di uno o più candidati è necessario barrare i nominativi prescelti, escluso il Presidente. Ad esempio:

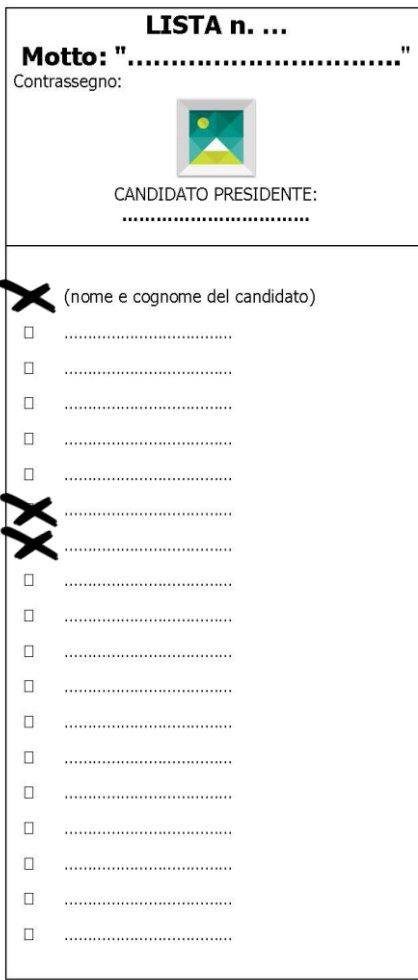

## **? Quante preferenze si possono esprimere**

Si possono esprimere al massimo 14 preferenze.

# **? Che cosa succede quando si esprime una preferenza**

L'espressione di una singola preferenze determina l'assegnazione del voto alla lista alla quale appartiene il candidato votato.

## **? Che cosa succede se, per errore, viene espresso un numero di preferenze superiore a 14**

Il voto viene attribuito alla lista mentre tutte le preferenze si considerano non apposte.

#### **? Che cosa succede se viene espresso un numero di preferenze inferiore a 14**

Il voto viene attribuito alle preferenze espresse e alla lista cui appartengono i candidati votati.

**? Che cosa succede se, per errore, vengono espresse preferenze su entrambe le liste** Il voto non si considera valido e la scheda è nulla.

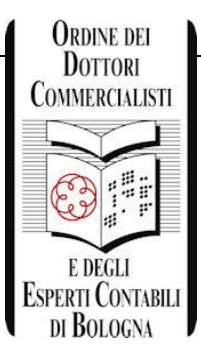

# **Elezione del Collegio dei Revisori**

## **Quante sono le candidature?**

I candidati per l'elezione del Collegio dei Revisori sono **undici**.

#### **Come si vota?**

 Per l'elezione del Collegio dei Revisori **si possono barrare non più di tre nominativi**. Ad esempio:

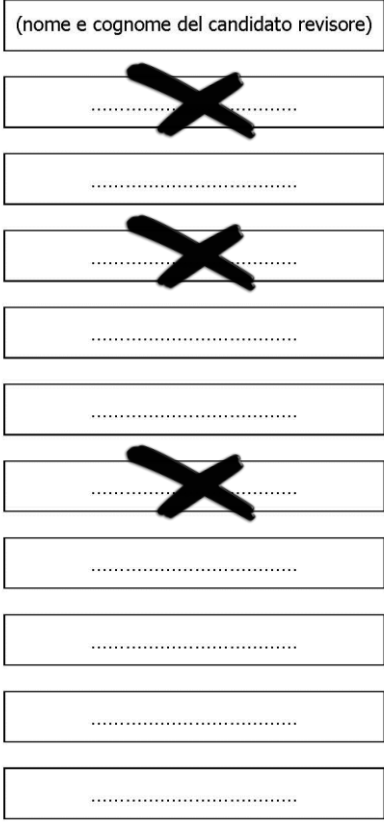

# **? Quante preferenze si possono esprimere**

Si possono esprimere al massimo 3 preferenze.

- **? Che cosa succede se viene indicato un numero inferiore a tre nominativi** Il voto viene attribuito alle preferenze espresse.
- **? Che cosa succede se, per errore, viene espresso un numero di preferenze superiore a 3** Il voto non si considera valido e la scheda è nulla.